## Cheatography

## Manage packages

choco search <filter> [<options/switches>]

## choco list <filter> [<options/switches>]

```
choco search git
```

```
choco search git -s " 'ht tps :// som ewh ere /ou t/t her e'"
```
## Installing packages

choco install <pkg|packages.config> [<pkg2> <pkgN>] [<options/switches>]

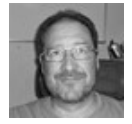

By Rafa Hernández (elpluto) [cheatography.com/elpluto/](http://www.cheatography.com/elpluto/)

Not published yet. Last updated 29th November, 2017. Page 1 of 1.

Sponsored by Readable.com Measure your website readability! <https://readable.com>